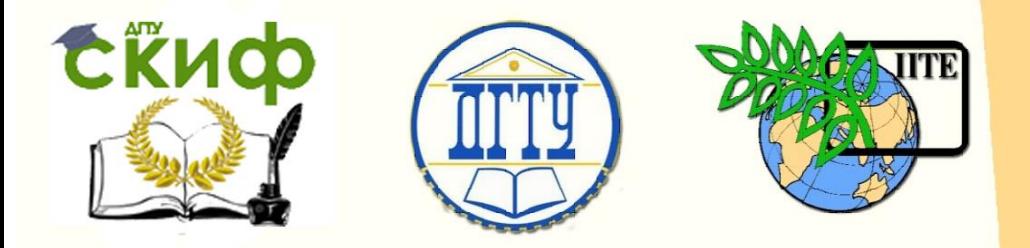

ДОНСКОЙ ГОСУДАРСТВЕННЫЙ ТЕХНИЧЕСКИЙ УНИВЕРСИТЕТ

УПРАВЛЕНИЕ ДИСТАНЦИОННОГО ОБУЧЕНИЯ И ПОВЫШЕНИЯ КВАЛИФИКАЦИИ

Кафедра «Вычислительные системы и информационная безопасность»

# **Учебно-методическое пособие** по дисциплине

# **«Основы теории управления»**

Автор Цветкова О.Л.

Ростов-на-Дону, 2017

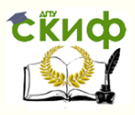

# **Аннотация**

Учебно-методическое пособие предназначено для студентов очной формы обучения направления 10.03.01 «Информационная безопасность», заочной формы обучения направления 09.03.02 «Информационные системы и технологии»

# **Автор**

доцент, к.т.н., доцент кафедры «Вычислительные системы и информационная безопасность» Цветкова О.Л.

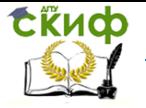

# **Оглавление**

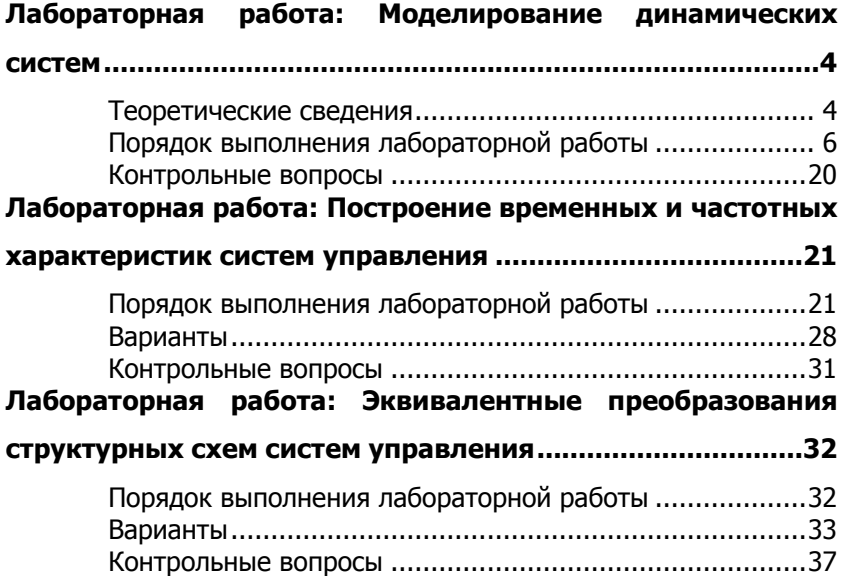

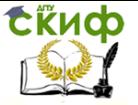

# <span id="page-3-0"></span>**ЛАБОРАТОРНАЯ РАБОТА: МОДЕЛИРОВАНИЕ ДИНАМИЧЕСКИХ СИСТЕМ**

**Цель работы:** получение навыков построения структурных схем динамических систем на основе систем дифференциальных уравнений, ознакомление с пакетом **Matlab Simulink**.

**Теоретические сведения**

# **Гидравлический резервуар**

<span id="page-3-1"></span>Дифференциальное уравнение процесса имеет вид (рис. 1):

$$
S_1 \cdot \frac{dH}{dt} = Q - G,
$$

где *Q* — приток воды в резервуар (входная величина) (м<sup>3</sup> /с); *G* — расход воды из резервуара (внешнее воздействие) (м<sup>3</sup> /с); *H* — высота столба воды в резервуаре (выходная величина) (м);  $S_1^+$  площадь резервуара  $(M^2)$ ;  $V = Q - G$  объем воды в резервуаре;  $V = S_1 \cdot \Delta H$ .

Выразим из исходного уравнения выходную величину  $H$  :

$$
\frac{dH}{dt} = \frac{Q - G}{S_1}, \quad H = \int \left(\frac{Q - G}{S_1}\right).
$$

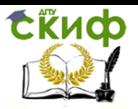

Управление дистанционного обучения и повышения квалификации

Основы теории управления

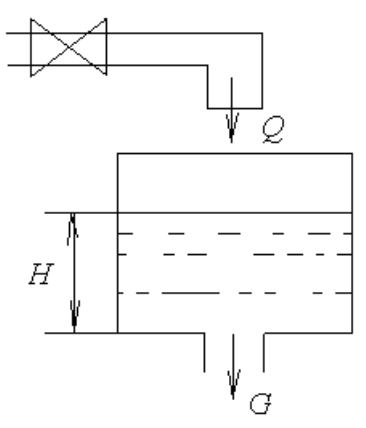

## Рис. 1. Гидравлический резервуар **Двигатель постоянного тока**

Двигатель постоянного тока описывается системой дифференциальных уравнений:

$$
\left(L\frac{d}{dt} + R\right) \cdot I = y - k_{\omega} \frac{dx}{dt},
$$

$$
J\frac{d^{2}x}{dt^{2}} = k_{m}I,
$$

где *x* — угол поворота вала двигателя; *y* — сигнал управления (управляющее напряжение, входная величина); *I* — ток в цепи якоря двигателя; *L*, *R* — индуктивность и сопротивление цепи якоря двигателя; *J* — момент инерции двигателя;  $k_{\omega}$  — коэффициент противоЭДС; *k<sup>m</sup>* — коэффициент пропорциональности, связывающий ток и развиваемый двигателем момент.

Выходной величиной для моделируемой системы является скорость изменения угла поворота вала двигателя *dt dx* .

Запишем исходное уравнение, используя опера-

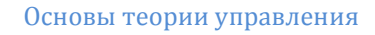

тор дифференцирования  $p = \frac{d}{dt}$  (или оператор Лапла $ca s$ :

$$
(Ls + R) \cdot I = y - k_{\omega}sx,
$$
  

$$
Js^2x = k_mI,
$$

отсюда выразим ток якоря:

**CRUCO** 

$$
I=\frac{y-k_{\omega}sx}{(Ls+R)}.
$$

Произведение тока якоря на коэффициент пропорциональности представляет собой момент двигателя:

$$
M_{dv} = k_m I = Js^2 x.
$$

Выразим производную выходной величины ускорение изменения угла поворота вала двигателя:

$$
s^2 x = \frac{k_m I}{J}.
$$

После интегрирования полученного сигнала определяется скорость изменения угла поворота вала двигателя  $sx$ .

### Порядок выполнения лабораторной работы

<span id="page-5-0"></span>Примечание. Лабораторная работа выполняется с использованием пакета Matlab.

Задание 1. Постройте структурную схему системы управления, представленной системой дифференциальных уравнений.

В пакете Matlab Simulink проведите моделирование работы системы при постоянном входном воздействии  $X_{\text{BX}} = \text{const.}$ 

Пример выполнения задания:

Построить структурную схему системы управлепредставленной системой дифференциальных ния,

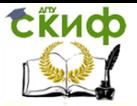

уравнений:

$$
\begin{cases}\n\frac{dx}{dt} = -y + g, \\
\frac{dy}{dt} = 4x, \\
\frac{dz}{dt} = y + 0.5z,\n\end{cases}
$$

где  $g - Bx$ одной сигнал;  $x, y - By$ еменные системы; *z* — выходной сигнал.

На первом этапе необходимо представить каждое дифференциальное уравнение в виде алгебраиче-

CKOTO, TYYEM 3амethi 
$$
s = \frac{d}{dt}
$$
,  $s^n = \frac{d^n}{dt^n}$ :

\n
$$
\begin{cases}\nsx = -y + g, \\
sy = 4x, \\
sz = y + 0.5z.\n\end{cases}
$$

На следующем этапе выбираем уравнение, содержащее входную переменную, и реализуем его в виде структурной схемы. Каждый раз выбираем уравнение, в котором есть переменные, полученные на предыдущем шаге.

После того как реализованы все уравнения, необходимо дорисовать обратные связи, присутствующие в структуре. На последнем этапе можно выпол-НИТЬ ПРОСТУЮ ПРОВЕРКУ: ПРОСМОТРЕТЬ ВСЕ ЛИ ПЕРЕМЕНные получились на выходе каких-либо звеньев. Если нет, следовательно, были пропущены уравнения и следует проверить вычисления.

В итоге получим структурную схему системы, представленную на рис. 2.

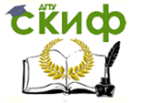

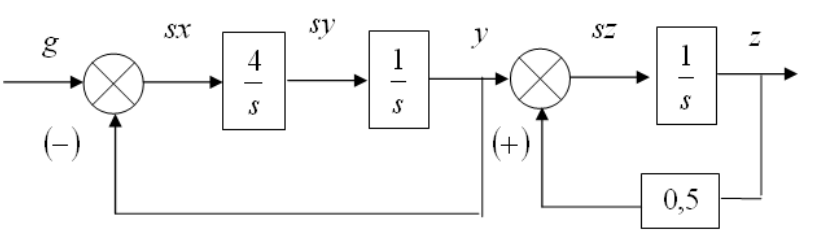

Рис. 2.

Варианты.

 $1., 17.$ 

$$
\begin{cases}\nT_3 \frac{d^2 X_3}{dt^2} + \frac{dX_3}{dt} = K_3(X_{BX} + X_6); \\
T_2 \frac{dX_2}{dt} + X_2 = K_2 \delta; \\
X_{BBIX} = X_3 + X_4 \\
T_5 \frac{dX_5}{dt} + X_5 = K_5 \frac{dX_{BBIX}}{dt}; \\
\delta = -(X_5 + X_{BBIX}); \\
X_1 = K_1 \delta; \\
X_6 = K_6(X_1 + X_2); \\
X_4 = K_4 X_2. \\
K_1 = 2,5; \quad K_2 = 1,5; \quad K_3 = 0,1; \quad K_4 = 5; \quad K_5 = 10; \quad K_6 = 20; \\
T_2 = 10c; \quad T_3 = 5c; \quad T_5 = 10c.\n\end{cases}
$$

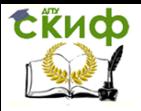

2., 18.

$$
\begin{cases}\nT_3 \frac{d^2 X_3}{dt^2} + \frac{dX_3}{dt} = K_3(X_{BX} + X_2) \\
T_2 \frac{dX_2}{dt} + X_2 = K_2 X_1 \\
T_1 \frac{dX_1}{dt} + X_1 = K_1 \delta \\
\delta = -X_8 \\
X_8 = X_5 + X_6 \\
X_5 = K_5 \frac{dX_7}{dt} \\
X_6 = K_6 X_7 \\
X_7 = K_7 X_{BBIX} \\
X_4 = K_4 X_1 \\
X_{BBIX} = X_3 + X_4 \\
K_1 = 2 \quad K_2 = 5 \quad K_3 = 0.5 \quad K_4 = 10 \quad K_5 = 100 \quad K_6 = 0.02 \\
K_7 = 2 \quad T_1 = 10c \quad T_2 = 5c \quad T_3 = 2c\n\end{cases}
$$

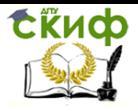

3., 19.

$$
\begin{cases}\nT_3 \frac{d^2 X_3}{dt^2} + \frac{dX_3}{dt} = K_3(X_{BX} + X_2); \\
X_{BBX} = X_3 + X_4; \\
X_5 = K_5 \frac{dX_{BBX}}{dt}; \\
X_6 = K_6 X_{BBX}; \\
X_7 = X_5 + X_6; \\
\delta = -X_7; \\
T_1 \frac{dX_1}{dt} + X_1 = K_1 \delta; \\
T_2 \frac{dX_2}{dt} + X_2 = K_2 X_1; \\
X_4 = K_4 X_1; \\
X_4 = K_4 X_1; \\
K_1 = 2; \quad K_2 = 5; \quad K_3 = 10; \quad K_4 = 50; \quad K_5 = 0,01; \quad K_6 = 0,1; \\
T_1 = 10c; \quad T_2 = 2c; \quad T_3 = 0,5c.\n\end{cases}
$$

 $4., 20.$ 

$$
\begin{cases}\nT_2 \frac{d^2 X_3}{dt^2} + T_1 \frac{dX_3}{dt} + X_3 = K_3(X_{BX} + X_1 + X_2); \\
X_4 = K_4 X_2; \\
X_{BBX} = X_3 + X_4; \\
X_7 = K_7 X_{BBX}; \\
T_5 \frac{dX_5}{dt} + X_5 = K_5 X_7; \\
X_6 = K_6 X_7; \\
\delta = -(X_5 + X_6); \\
X_1 = K_1 \frac{dS}{dt}; \\
X_2 = K_2 \delta; \\
K_1 = 5; \quad K_2 = 10; \quad K_3 = 2; \quad K_4 = 0,1; \quad K_5 = 0,05; \quad K_6 = 7; \\
K_7 = 0,7c; \quad T_1 = 0,7c; \quad T_2 = 1c; \quad T_5 = 5c.\n\end{cases}
$$

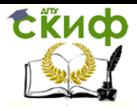

# $5., 21.$

$$
\begin{cases}\nT_2 \frac{dX_2}{dt} + X_2 = K_2 X_1; \\
X_3 = K_3 (X_{BX} + X_2); \\
X_1 = K_1 \delta; \\
\delta = -(X_{BLIX} + X_3); \\
T_5 \frac{d^2 X_5}{dt^2} + \frac{dX_5}{dt} = K_5 \delta; \\
X_6 = K_6 X_5; \\
X_{BLIX} = X_2 + X_6; \\
K_1 = 0,1; \quad K_2 = 1,5; \quad K_3 = 10; \quad K_4 = 5; \quad K_5 = 0,5; \quad K_6 = 15; \\
T_2 = 0,2c; \quad T_5 = 5c.\n\end{cases}
$$

6., 22.

$$
\begin{cases}\nT_3 \frac{d^2 X_3}{dt^2} + \frac{dX_3}{dt} = K_3(X_{BX} + X_2); \\
T_2 \frac{dX_2}{dt} + X_2 = K_2 X_1; \\
T_1 \frac{dX_1}{dt} + X_1 = K_1 \delta; \\
\delta = -X_7; \\
X_7 = X_5 + X_6; \\
X_5 = K_5 \frac{dX_{BBX}}{dt}; \\
X_6 = K_6 X_{BBX}; \\
X_4 = K_4 X_1; \\
X_{BBIX} = X_3 + X_4; \\
K_1 = 2; \quad K_2 = 4; \quad K_3 = 0,1; \quad K_4 = 15; \quad K_5 = 100; \quad K_6 = 7; \\
T_1 = 0,5c; \quad T_2 = 2c; \quad T_3 = 5c.\n\end{cases}
$$

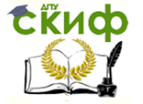

7.7 23. 
$$
\begin{cases}\nT_3 \frac{dX_3}{dt} + X_3 = K_3 X_{BLX}; \\
T_1 \frac{dX_{BLX}}{dt} = X_4; \\
X_1 = K_1 X_{BX}; \\
X_4 = X_1 - X_2; \\
X_{BX} - X_{BLX} = \delta; \\
X_2 = \delta + X_3; \\
K_1 = 2; K_3 = 4; T_1 = 0,01c; T_3 = 0,5c.\n\end{cases}
$$
\n8.7 24. 
$$
\begin{cases}\nX_1 = -K_1 \delta; \\
T_3 \frac{dX_{BLX}}{dt} + X_{BLX} = K_3(X_2 + X_4 + \delta); \\
X_4 = K_4 X_{BX}; \\
T_2 \frac{dX_2}{dt} + X_2 = K_2 X_1; \\
X_{BX} - X_{BLX} = \delta; \\
K_1 = 2; K_2 = 5; K_3 = 3; K_4 = 8;\n\end{cases}
$$

9., 25.

$$
\begin{cases}\nT_1 \frac{dX_2}{dt} + X_2 = K_2(X_{BX} + X_1 - X_4), \\
X_1 = K_1(\delta - X_5), \\
X_4 = K_4 X_{BLX}; \\
T_2 \frac{d^2 X_{BLX}}{dt^2} + \frac{dX_{BLX}}{dt} = K_3 X_2; \\
X_5 = K_5 X_{BLX}; \\
\delta = -X_5 \\
K_1 = 0,5; \quad K_2 = 2; \quad K_3 = 100; \quad K_4 = 0,02; \quad K_5 = 15; \\
T_1 = 0,1c; \quad T_2 = 2c.\n\end{cases}
$$

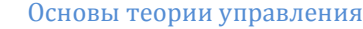

10., 26.  
\n
$$
\begin{cases}\nX_{BLX} = X_{BX} - X_3; \\
T_3 \frac{dX_3}{dt} + X_3 = K_3 \left( T_2 \frac{dX_2}{dt} + X_2 \right); \\
X_2 = X_4 - X_{BLX} + \delta; \\
T_4 \frac{dX_4}{dt} + X_4 = K_4 X_{BLX}; \\
\delta = X_{BX} - X_{BLX} \\
K_3 = 4; \quad K_4 = 7; \quad T_2 = 0, 1c; \quad T_3 = 1c. \quad T_4 = 10c.\n\end{cases}
$$
\n11., 27.  
\n
$$
\begin{cases}\nX_1 = X_{BX} - X_4 + \delta; \\
X_2 = T_1 \frac{dX_1}{dt}; \\
X_3 = K_1 X_1; \\
X_{BLX} = X_2 + X_3; \\
\delta = X_{BX} - X_{BLX}; \\
T_2 \frac{dX_4}{dt} + X_4 = K_2 X_{BLX}; \\
K_1 = 5; \quad K_4 = 8; \quad T_1 = 0, 1c; \quad T_2 = 5c.\n\end{cases}
$$

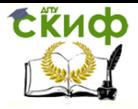

# 12., 28.

$$
\begin{cases}\nT_2 \frac{d^2 X_3}{dt^2} + T_1 \frac{dX_3}{dt} + X_3 = K_3(X_{BX} + X_1 + X_2); \\
X_4 = K_4 X_2; \\
X_{BBIX} = X_3 + X_4; \\
T_5 \frac{dX_5}{dt} + X_5 = K_5 X_{BBIX}; \\
T_6 \frac{dX_6}{dt} + X_6 = K_6 X_{BBIX}; \\
X_1 = K_1 d \delta / dt; \\
\delta = -(X_5 + X_6); \\
X_2 = K_2 \delta; \\
K_1 = 100; \quad K_2 = 2; \quad K_3 = 3; \quad K_4 = 0,1; \quad K_5 = 5; \quad K_6 = 2; \\
T_1 = 1c; \quad T_2 = 2c; \quad T_5 = 10c; \quad T_6 = 50c.\n\end{cases}
$$

13., 29.

$$
\begin{cases}\nX_7 = X_{BX} + X_2; \\
X_{BBX} = K_3(X_7 + X_5); \\
X_6 = K_6 X_{BBIX} \\
T_2 \frac{d^2 X_5}{dt^2} + T_3 \frac{dX_5}{dt} + X_5 = K_5 \delta; \\
T_1 \frac{dX_4}{dt} + X_4 = K_4 \delta; \\
X_1 = K_1 \delta; \\
X_2 = K_2(X_1 + X_4); \\
\delta = -X_6; \\
K_1 = 0,5; \quad K_2 = 2; \quad K_3 = 150; \quad K_4 = 0,01; \quad K_5 = 7; \quad K_6 = 3; \\
T_1 = 0,2c; \quad T_2 = 5c; \quad T_3 = 2c.\n\end{cases}
$$

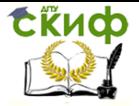

$$
14.,\,30
$$

$$
\begin{cases}\nT_2 \frac{d^2 X_3}{dt^2} + T_1 \frac{dX_3}{dt} = K_3(X_{BX} + X_1 + X_2); \\
X_4 = K_4 X_2; \\
X_{BbIX} = X_3 + X_4; \\
X_7 = K_7 X_{BbIX}; \\
T_5 \frac{dX_5}{dt} + X_5 = K_5 X_7; \\
\delta = -(X_5 + X_6); \\
X_1 = K_1 d \delta / dt; \\
X_2 = K_2 \delta; \\
K_1 = 0,1; \quad K_2 = 10; \quad K_3 = 100; \quad K_4 = 4; \quad K_5 = 5; \quad K_6 = 0,02; \\
K_7 = 5; \quad T_1 = 0,75c; \quad T_2 = 2c; \quad T_5 = 10c; \quad T_6 = 50c.\n\end{cases}
$$
\n15. 
$$
\begin{cases}\n\frac{dX_3}{dt} = K_3(X_{BX} + X_{BbIX} - X_4); \\
X_4 = K_4 X_3; \\
X_4 = K_4 X_3; \\
\delta = -X_3; \\
T_1 \frac{d^2 X_{BbIX}}{dt^2} + \frac{dX_{BbIX}}{dt} = K_2(X_1 - X_{BbIX}); \\
X_1 = K_1 \delta; \\
K_1 = 100; \quad K_2 = 5; \quad K_3 = 0,02; \quad K_4 = 0,1; \\
T_1 = 10c; \quad K_2 = 5; \quad K_3 = 0,02; \quad K_4 = 0,1;\n\end{cases}
$$

$$
X_{3} = K_{3}(X_{BX} + X_{2});
$$
\n
$$
X_{BbIX} = X_{2} + X_{3} + X_{4} + X_{6};
$$
\n16. 
$$
T_{5} \frac{d^{2}X_{5}}{dt^{2}} + \frac{dX_{5}}{dt} = K_{5}\delta;
$$
\n
$$
X_{6} = X_{5} + X_{4};
$$
\n
$$
X_{1} = K_{1}\delta;
$$
\n
$$
\delta = -X_{BbIX};
$$
\n
$$
T_{2} \frac{dX_{2}}{dt} + X_{2} = K_{2}X_{1};
$$
\n
$$
x_{6} = \delta + x_{1};
$$
\n
$$
K_{1} = 1,5; \quad K_{2} = 10; \quad K_{3} = 150; \quad K_{4} = 0,01; \quad K_{5} = 15;
$$
\n
$$
T_{2} = 0,1c; \quad T_{5} = 5c.
$$

**ExHOD** 

 $\sqrt{ }$ 

Задание 2. В пакете Matlab Simulink проведите моделирование работы системы гидравлический резервуар в случаях различных типов входных и возмущающих воздействий:

а) одиночный перепад (блок Step из библиотеки Sources):

б) входное и возмущающее воздействия представляют собой линейно нарастающее воздействие (блок Ramp из библиотеки Sources).

Сделайте выводы по результатам моделирования.

**СЁИФ** 

Основы теории управления

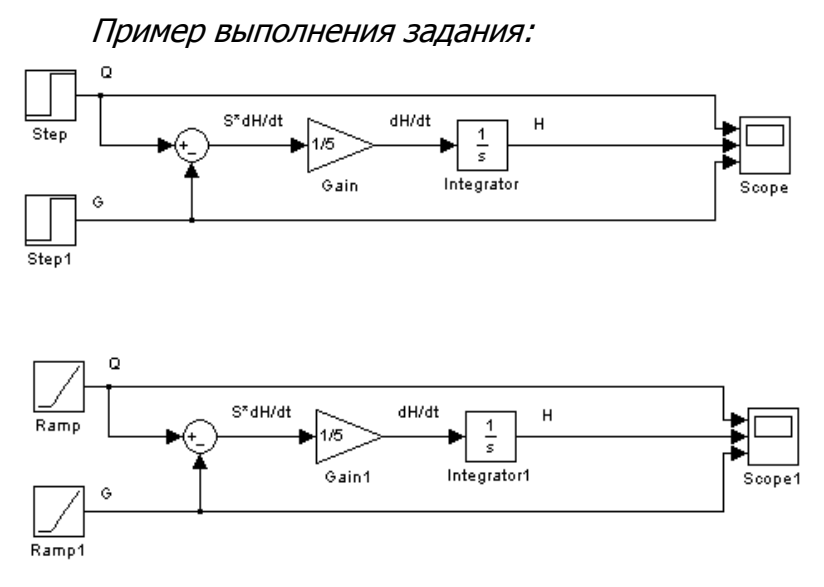

Параметры блоков, формирующих входные сигналы, задайте самостоятельно произвольно, но с учетом природы процесса.

**Задание 3.** Постройте систему управления скоростью вращения вала двигателя. В пакете **Matlab Simulink** проведите моделирование работы системы управления в случаях различных типов входного воздействия:

а) постоянный входной сигнал (блок **Constant** из библиотеки **Sources**);

б) синусоидальный входной сигнал (блок **Sine Wave** из библиотеки **Sources**).

Сделайте выводы по результатам моделирования.

Пример выполнения задания:

Параметры двигателя постоянного тока запишите в m-файле:

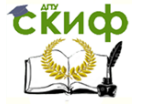

```
clear;
SMMP 90A
М=0.286; %номинальный момент, Н*м
I=4.5: % номинальный ток, A
R=0.94: %сопротивление обмотки якоря. Ом
J=2*10^{\circ}-5; *момент инерции якоря, кг*м<sup>*2</sup>
Tm=3.8*10^-3: %электромеханическая постоянная, мс
Те=0.7*10^-3; %электромагнитная постоянная, ме
L=Te*R *индуктивность цепи якоря двигателя
*коэффициент пропорциональности, связывающий ток и
$развиваемый двигателем момент
km=M/Ikw=(J*R) / (km*Tm)*коэффициент противо ЭДС
```
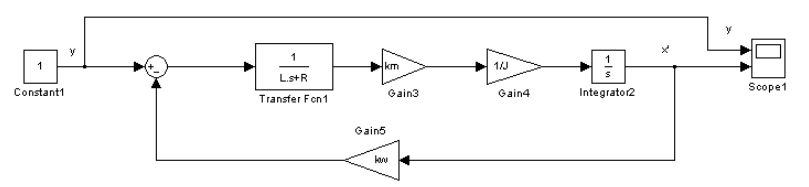

**Задание 4.** Постройте систему управления углом поворота вала двигателя. В пакете **Matlab Simulink** проведите моделирование работы системы управления в случаях различных типов входного воздействия:

а) постоянный входной сигнал (блок **Constant** из библиотеки **Sources**);

б) синусоидальный входной сигнал (блок **Sine Wave** из библиотеки **Sources**).

Сделайте выводы по результатам моделирования.

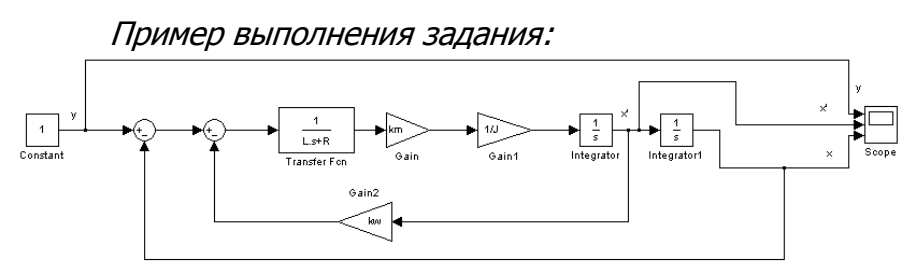

#### Варианты.

tind

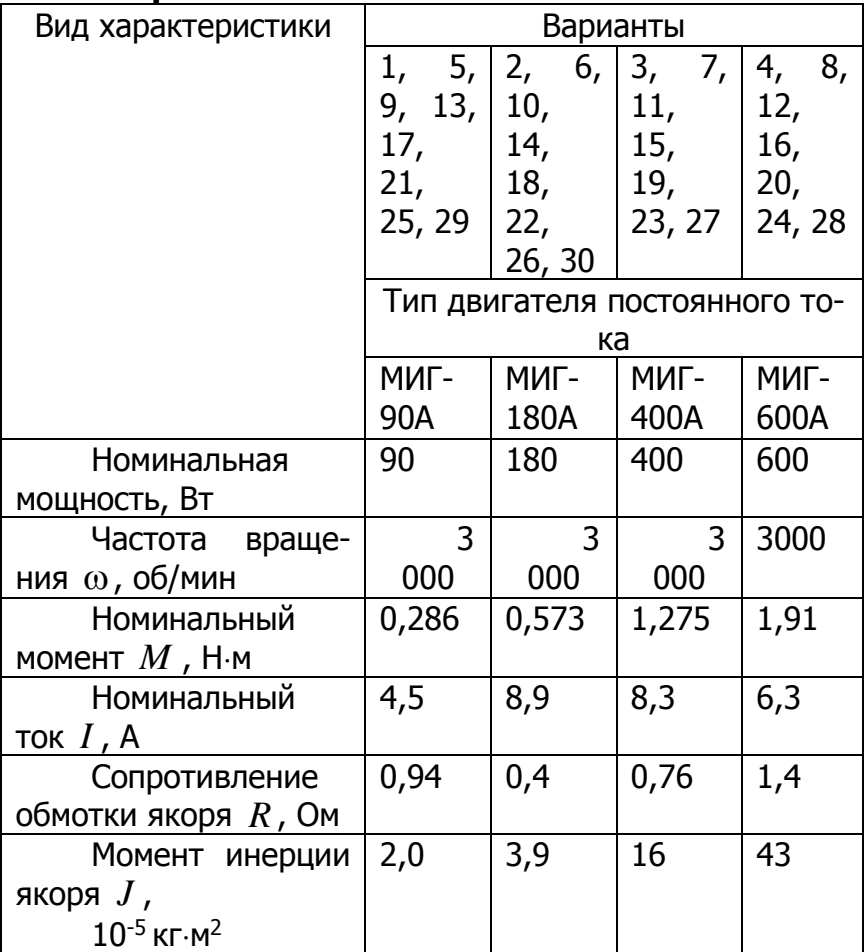

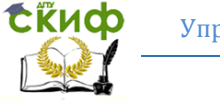

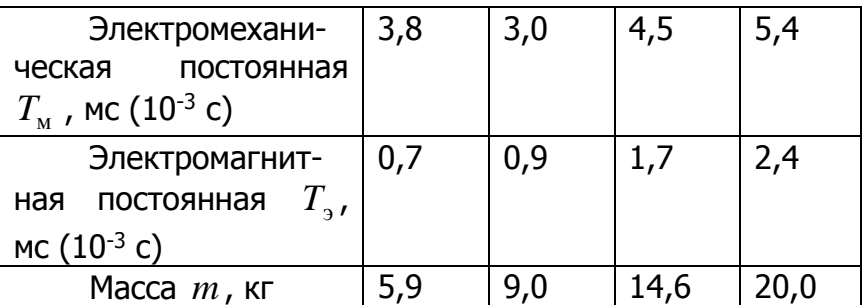

Индуктивность цепи якоря двигателя  $L$  определяется из формулы:

$$
T_{\scriptscriptstyle 3} = \frac{L}{R} \Rightarrow L = T_{\scriptscriptstyle 3} R \, .
$$

Коэффициент пропорциональности, связывающий ток и развиваемый двигателем момент  $k_m$  определяется из формулы:

$$
M = k_m \cdot I \Rightarrow k_m = M / I,
$$

где  $M -$ номинальный момент двигателя.

Коэффициент противо ЭДС  $k_{\infty}$  определяется из формулы:

$$
T_{\rm M} = \frac{J \cdot R}{k_m \cdot k_{\rm o}} \Rightarrow k_{\rm o} = \frac{J \cdot R}{k_m T_{\rm M}}
$$

<span id="page-19-0"></span>Задание 5. Сделайте выводы по лабораторной работе.

#### Контрольные вопросы

- 1. Принципы построения структурных схем систем управления на основе систем дифференциальных уравнений.
- 2. Принципы управления.
- 3. Классификация систем управления.
- 4. Статический и динамический режимы работы систем управления.

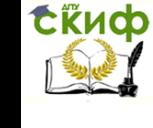

- 5. Передаточная функция системы управления.
- 6. Нахождение передаточной функции системы на основе дифференциального уравнения.

# <span id="page-20-0"></span>**ЛАБОРАТОРНАЯ РАБОТА: ПОСТРОЕНИЕ ВРЕМЕННЫХ И ЧАСТОТНЫХ ХАРАКТЕРИСТИК СИСТЕМ УПРАВЛЕНИЯ**

**Цель работы:** получение навыков построения временных и частотных характеристик систем управления.

### **Порядок выполнения лабораторной работы**

<span id="page-20-1"></span>**Примечание.** Задания, помеченные звездочкой «\*», выполнять по согласованию с преподавателем.

**Примечание.** Приведенные примеры выполнены в пакете **Mathcad**. Студенты могут использовать любой свободно распространяемый аналог (например, **SMath Studio**).

**Задание 1.** Запишите передаточную функцию и характеристическое уравнение системы управления, описываемой дифференциальным уравнением, указанным в индивидуальном варианте.

Пример выполнения задания:

 $y''' + 6y'' + 9y' = 16x' + 24x$ .

Переходим от дифференциального уравнения к алгебраическому, путем использования оператора дифференцирования  $s = d/dt$  ,  $s^n = d^n/dt^n$  :

$$
(s3 + 6s2 + 9s)y = (16s + 24)x.
$$

Тогда передаточная функция:

$$
W(s) = \frac{y}{x} = \frac{(16s + 24)}{(s^3 + 6s^2 + 9s)}.
$$

Характеристическое уравнение представляет со-

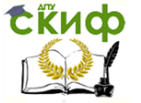

бой знаменатель передаточной функции и в данном случае имеет вид:

$$
D(s) = s^3 + 6s^2 + 9s.
$$

**Задание 2.** Найдите аналитические выражения и постройте графики переходного процесса *h*(*t*) и весовой функции *w*(*t*).

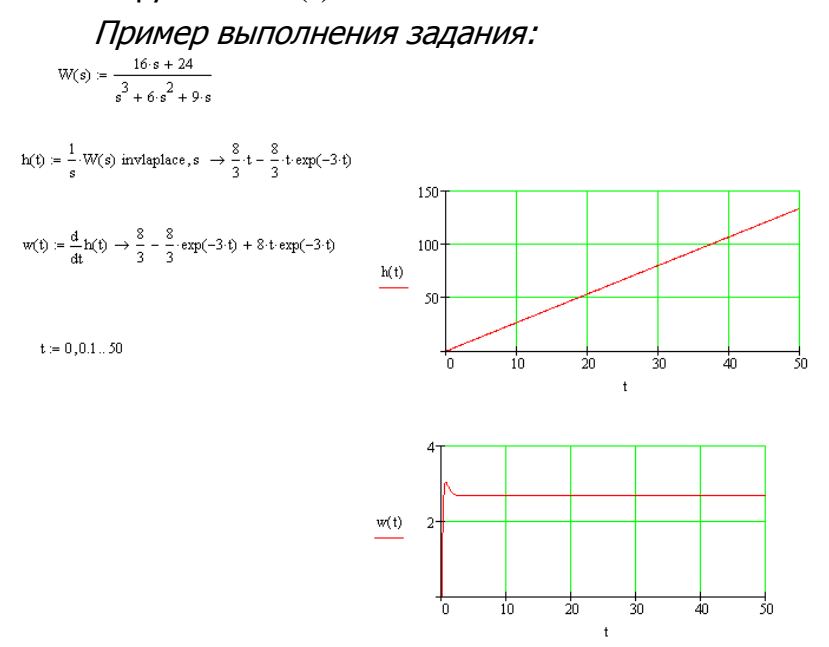

**Задание 3.** Найдите анатилические выражения и постройте графики АЧХ, ФЧХ, ВЧХ, МЧХ, АФЧХ, ЛАЧХ и ЛФЧХ по известной передаточной функции системы *W*(*s*).

Пример выполнения задания:

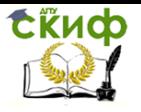

 $\omega \coloneqq 0.001$  ,  $0.01$  ..  $10$ 

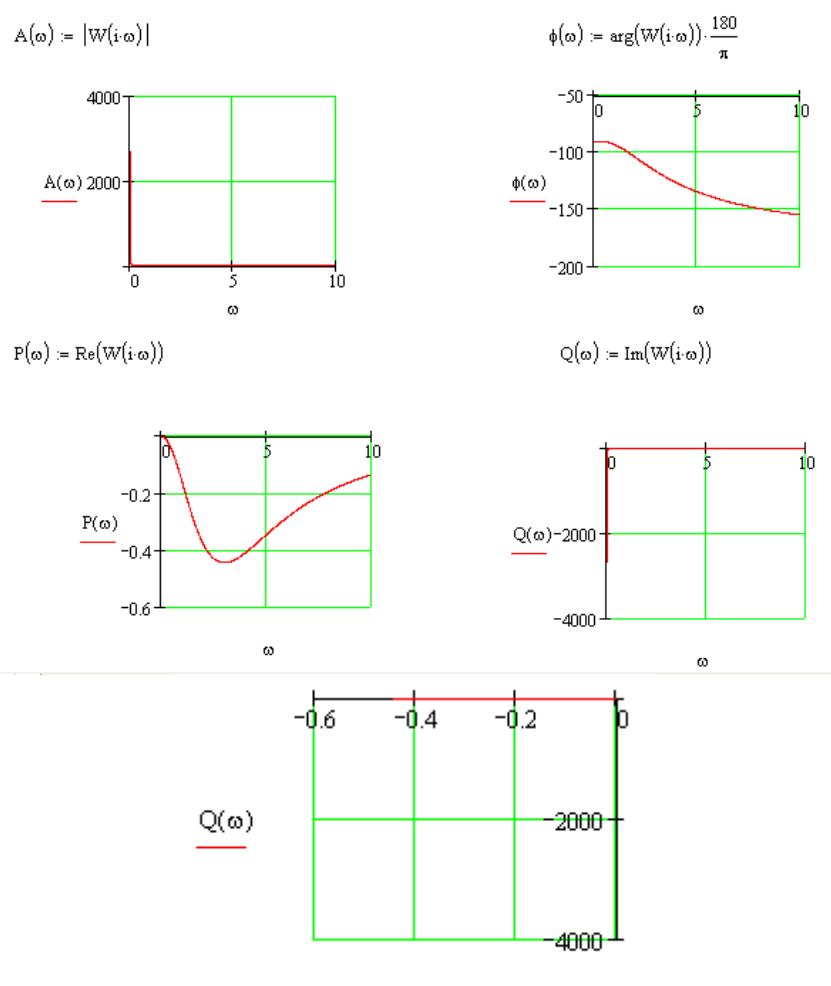

 $P(\omega)$ 

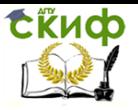

 $L(\omega) = 20 \log(|W(i \cdot \omega)|)$ 

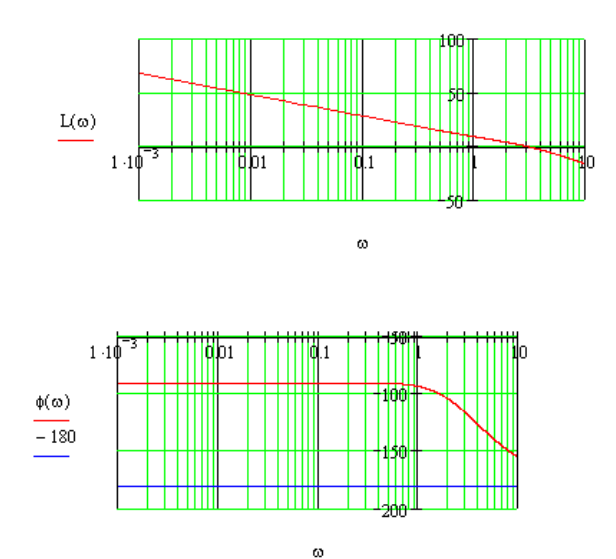

 $\bf{3}$ адание 4. Определите сигнал  $\,x_2(t)\,$  на выходе системы по известному входному гармоническому сигналу  $x_1(t)$  и передаточной функции системы  $W(s)$ . Постройте графики входных  $x_1(t)$  и выходных  $x_2(t)$ сигналов системы.

Пример выполнения задания:<br>Определить сигнал  $x_2(t)$  на выходе системы по известному входному сигналу и передаточной функции системы

$$
x_1(t)=2\cdot\sin 10t
$$
,  $W(s) = \frac{4}{0,1s+1}$ .

Решение. Известно. воздействии что при входного сигнала  $x_1(t)=X_1\sin\omega t$  на систему выходной сигнал  $x_2(t)$  по истечении времени переходного процесса также будет гармоническим, но отличается от входного амплитудой и фазой

$$
x_2(t) = A(\omega_1)X_1\sin(\omega t + \varphi(\omega_1)),
$$

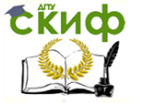

где  $A(\omega_1)$ ,  $\varphi(\omega_1)$  — значения АЧХ и ФЧХ системы на частоте входного сигнала  $\omega_1$ .

По передаточной функции определяем АЧХ и ФЧХ системы, и находим их значения на частоте входного сигнала:

$$
A(\omega_1 = 10) = \frac{4}{\sqrt{2}}; \quad \varphi(\omega_1 = 10) = -\frac{\pi}{4}.
$$

 $x_2(t) = \frac{8}{\sqrt{2}} \cdot \sin(10t - \pi/4).$ 

Тогда

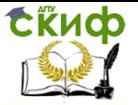

 $W(s) = \frac{4}{0.1 \cdot s + 1}$ 

 $x1(t) = 2 \sin(10 \tcdot t)$ 

 $X1 := 2$   $\omega 1 := 10$ 

$$
A(\omega) := |W(i \cdot \omega)| \qquad \qquad \phi(\omega) := \arg(W(i \cdot \omega))
$$

 $\phi(\omega 1) = -0.785$  $A(\omega 1) = 2.828$ 

 $t := 0, 0.1...10$ 

$$
x2(t) := A\big(\omega 1\big)\cdot X1\cdot sin\big(\omega 1\cdot t + \varphi\big(\omega 1\big)\big)
$$

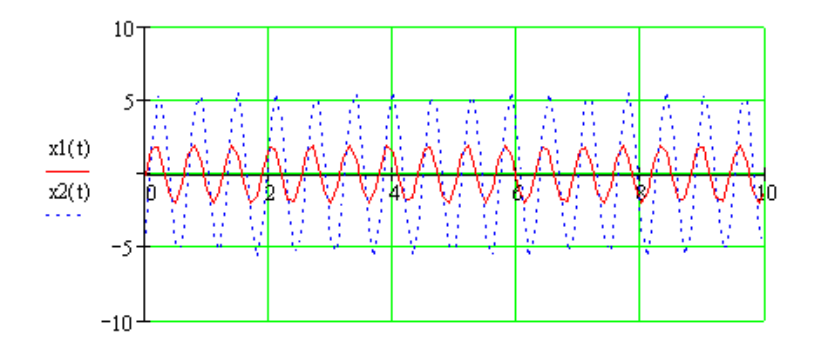

Задание 5\*. Используя интеграл Дюамеля, найдите реакцию  $y(t)$  системы на произвольный входной сигнал  $x(t)$ . Постройте графики входного  $x(t)$  и выходного  $y(t)$  сигналов системы.

 $\mathbf{t}$ 

Управление дистанционного обучения и повышения квалификации

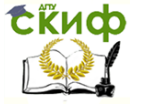

Основы теории управления

#### Пример выполнения задания:

 $t := 0, 0.1... 20$ 

 $\mathbf{x}(t) \coloneqq \sin(t)^2$ 

$$
x0:=x(0)\qquad \qquad y0:=0
$$

$$
y(t) := x0 \cdot h(t) + \int_0^t \left(\frac{d}{dt}x(\tau)\right) h(t-\tau) d\tau + y0
$$

$$
yw(t) := \int_0^t x(\tau) \cdot w(t-\tau) \, d\tau
$$

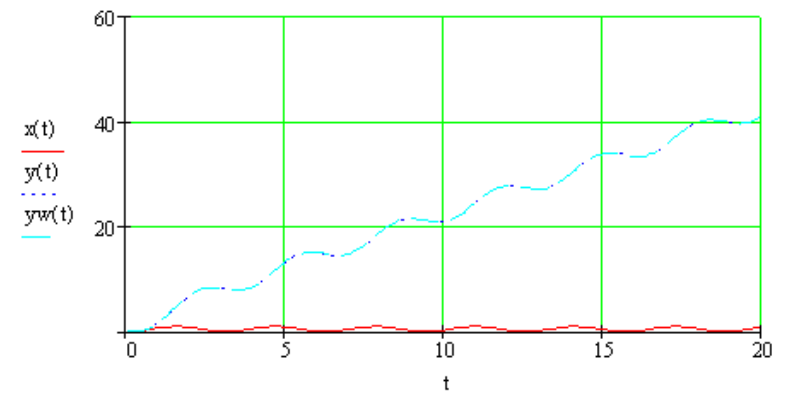

**Задание 6.** Сделайте выводы по лабораторной работе.

#### **Варианты**

<span id="page-27-0"></span>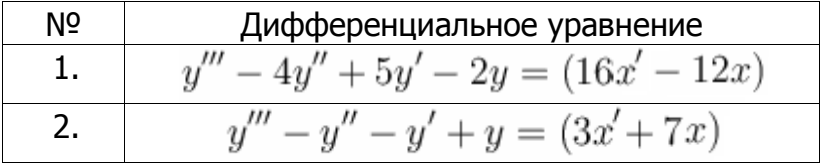

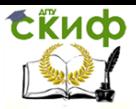

Управление дистанционного обучения и повышения квалификации

#### Основы теории управления

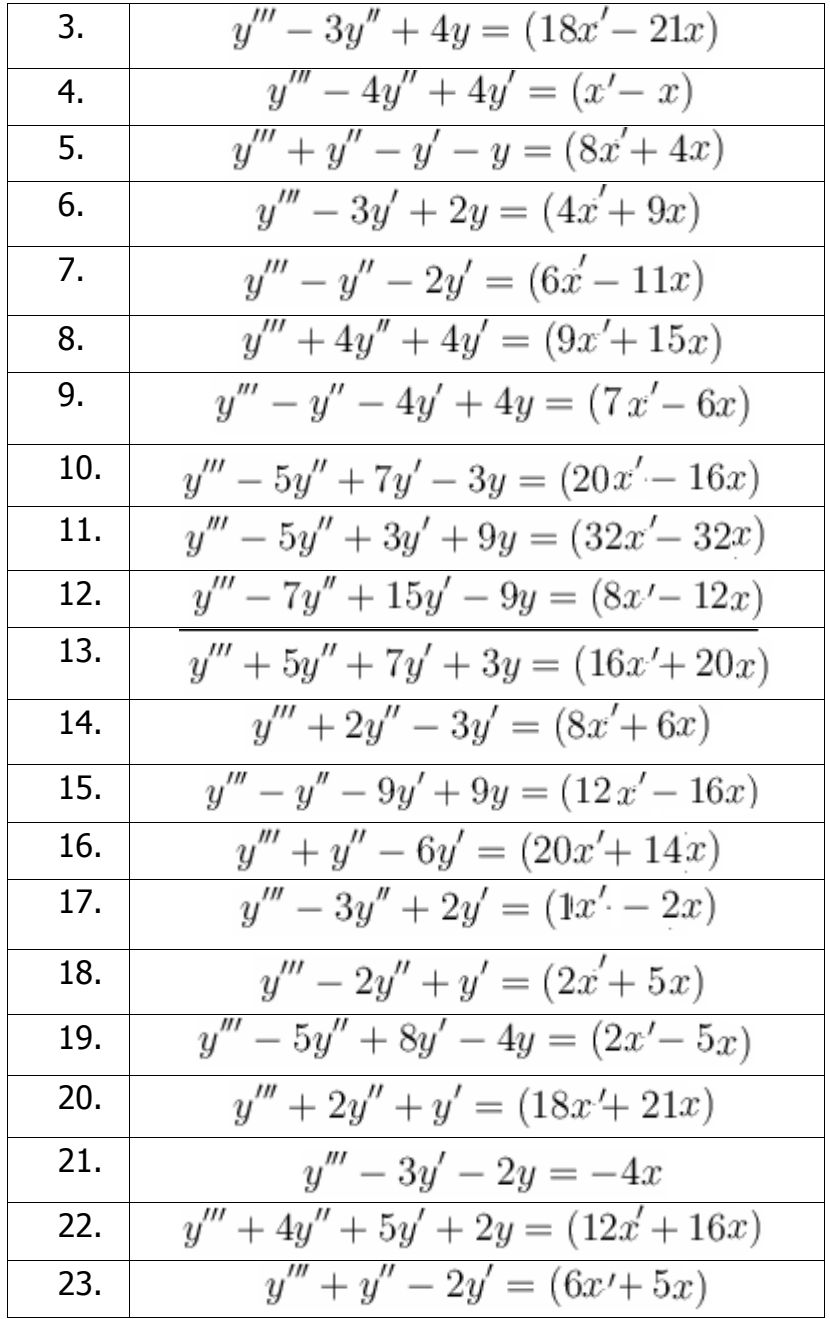

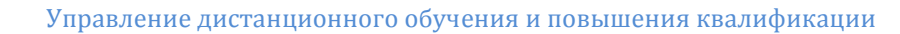

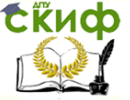

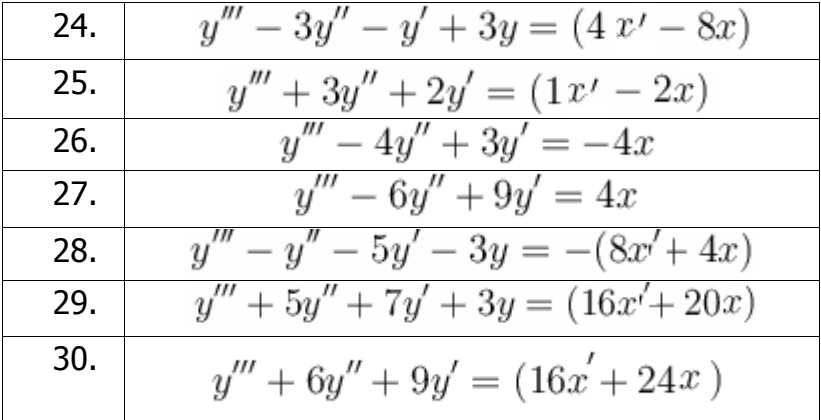

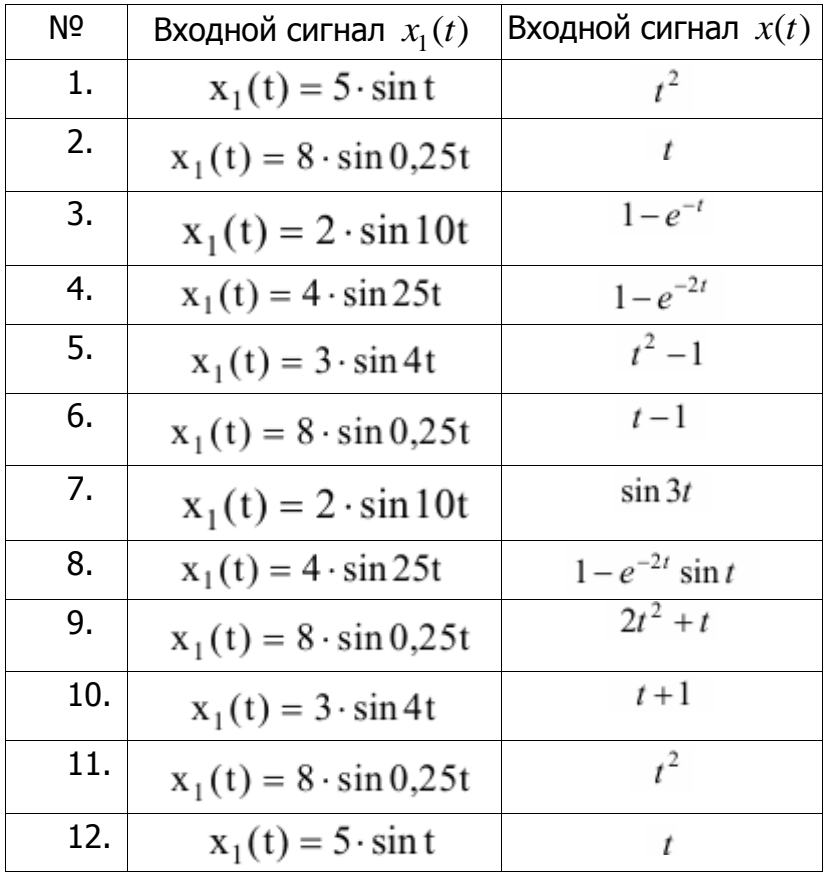

![](_page_30_Picture_0.jpeg)

![](_page_30_Picture_80.jpeg)

#### **Контрольные вопросы**

<span id="page-30-0"></span>1. Передаточная функция системы управления.

![](_page_31_Picture_2.jpeg)

- 2. Типовые управляющие и возмущающие воздей-СТВИЯ.
- 3. Понятие временных характеристик (переходной процесс, весовая функция).
- 4. Понятие частотных характеристик (АЧХ, ФЧХ, ВЧХ, МЧХ, АФЧХ, ЛАЧХ и ЛФЧХ).

# <span id="page-31-0"></span>ЛАБОРАТОРНАЯ РАБОТА: ЭКВИВАЛЕНТНЫЕ ПРЕОБРАЗОВАНИЯ СТРУКТУРНЫХ СХЕМ СИСТЕМ **УПРАВЛЕНИЯ**

Цель работы: освоение правил эквивалентного преобразования структурных схем систем управления.

## Порядок выполнения лабораторной работы

<span id="page-31-1"></span>Примечание. Лабораторная работа выполняется с использованием пакета Matlab.

Задание 1. Запишите эквивалентную передаточную функцию системы управления, структурная схема которой указана в индивидуальном варианте.

Задание 2. В качестве проверки правильности решения задачи выполните следующие действия:

- самостоятельно произвольно задайте передаточные функции звеньев (для упрощения расчетов это сделать следующим образом МОЖНО  $W_1(s) = 1,5$ ,  $W_2(s) = 2,...$ ,  $W_n(s) = n$ ;

- осуществите построение исходной и эквивалентной структурных схем в пакете Matlab Simulink;

- сравните выходные сигналы полученных систем при подаче на вход единичного ступенчатого воздействия. В случае несовпадения выходных сигналов систем необходимо проверить правильность эквивалентных преобразований.

Задание 3. Сделайте выводы по лабораторной работе.

![](_page_32_Picture_1.jpeg)

# **Варианты**

<span id="page-32-0"></span>![](_page_32_Figure_4.jpeg)

![](_page_33_Picture_0.jpeg)

Управление дистанционного обучения и повышения квалификации

#### Основы теории управления

![](_page_33_Figure_3.jpeg)

9.

![](_page_33_Figure_5.jpeg)

![](_page_34_Picture_0.jpeg)

Управление дистанционного обучения и повышения квалификации

Основы теории управления

10.

![](_page_34_Figure_4.jpeg)

11.

![](_page_34_Figure_6.jpeg)

![](_page_34_Figure_7.jpeg)

![](_page_34_Figure_8.jpeg)

13.

![](_page_34_Figure_10.jpeg)

![](_page_35_Picture_0.jpeg)

![](_page_35_Picture_1.jpeg)

14.

![](_page_35_Figure_4.jpeg)

15.

![](_page_35_Figure_6.jpeg)

16.

![](_page_35_Figure_8.jpeg)

![](_page_36_Picture_0.jpeg)

17.

![](_page_36_Figure_4.jpeg)

#### **Контрольные вопросы**

- <span id="page-36-0"></span>1. Передаточная функция системы управления.
- 2. Правила эквивалентного преобразования структурных схем.